## Notification Inbox

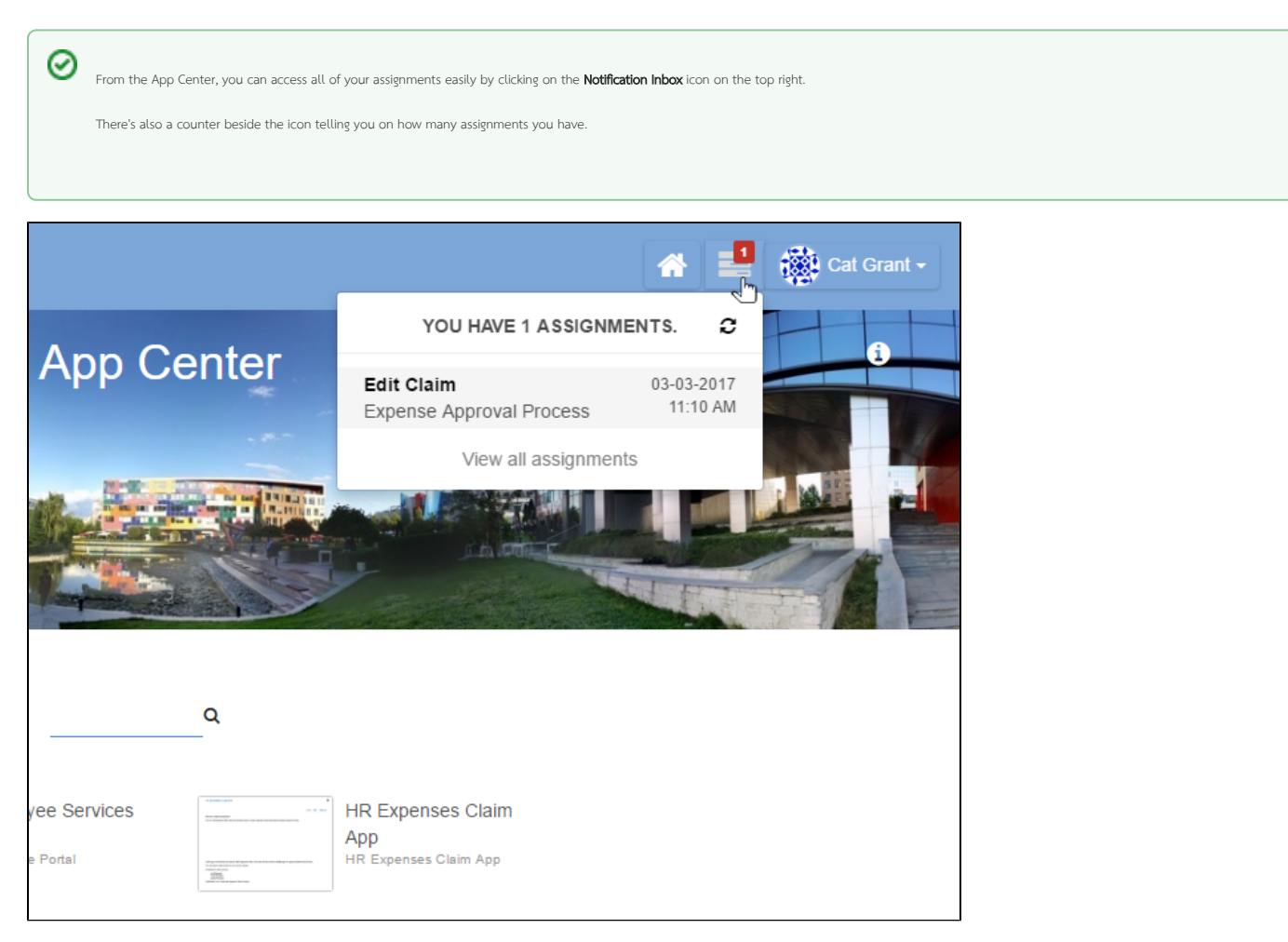

## You can click on **View All Assignments** to list down all of your assignments too.

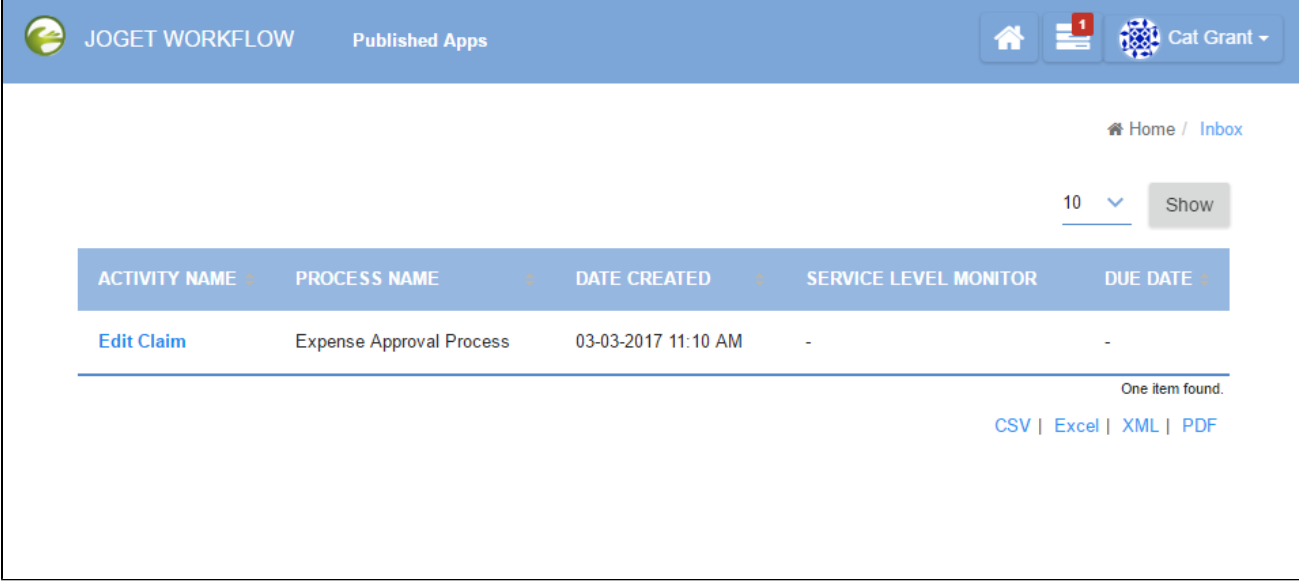